## Customization / Saving Time

SECTION 8 Auiz

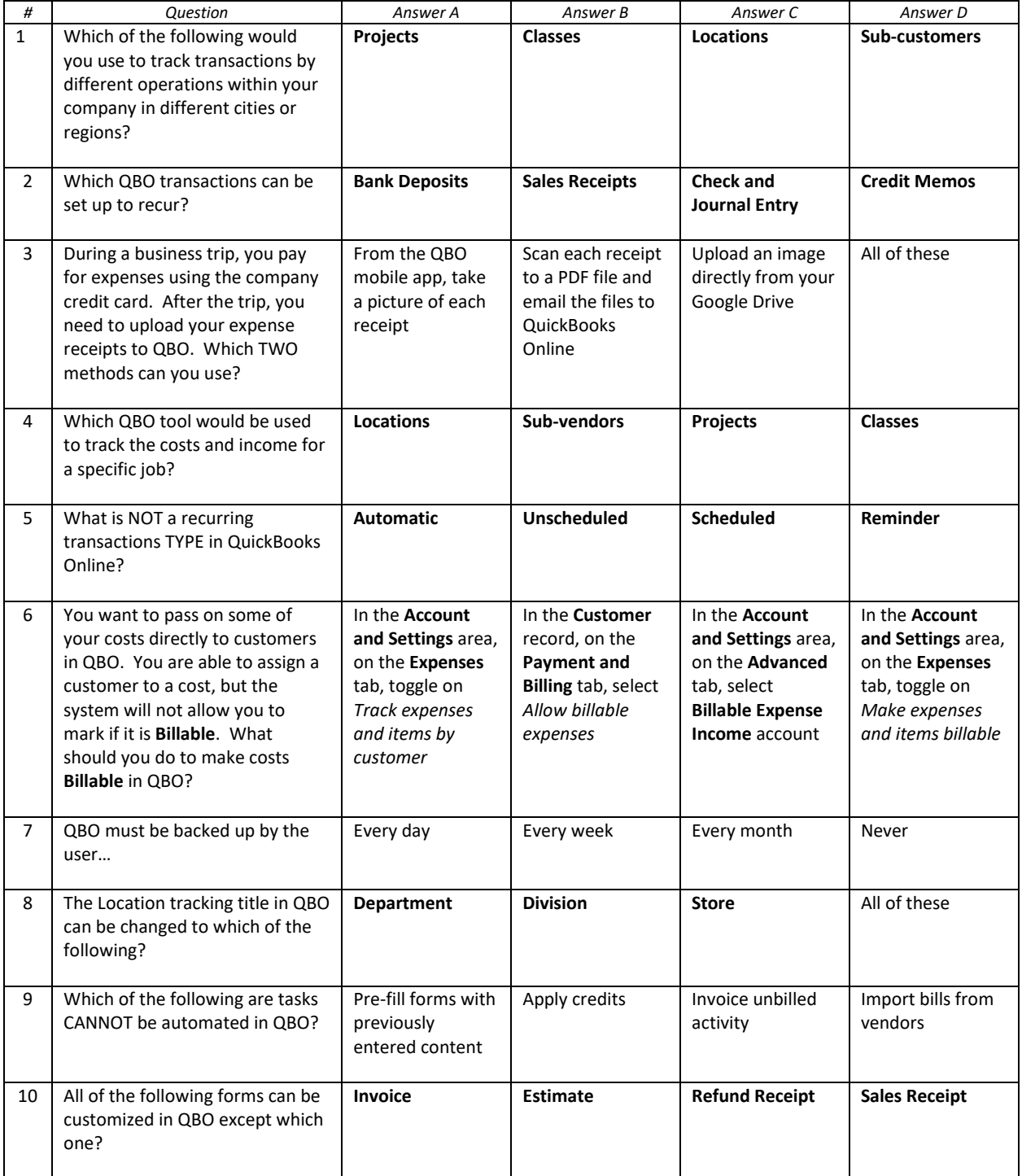

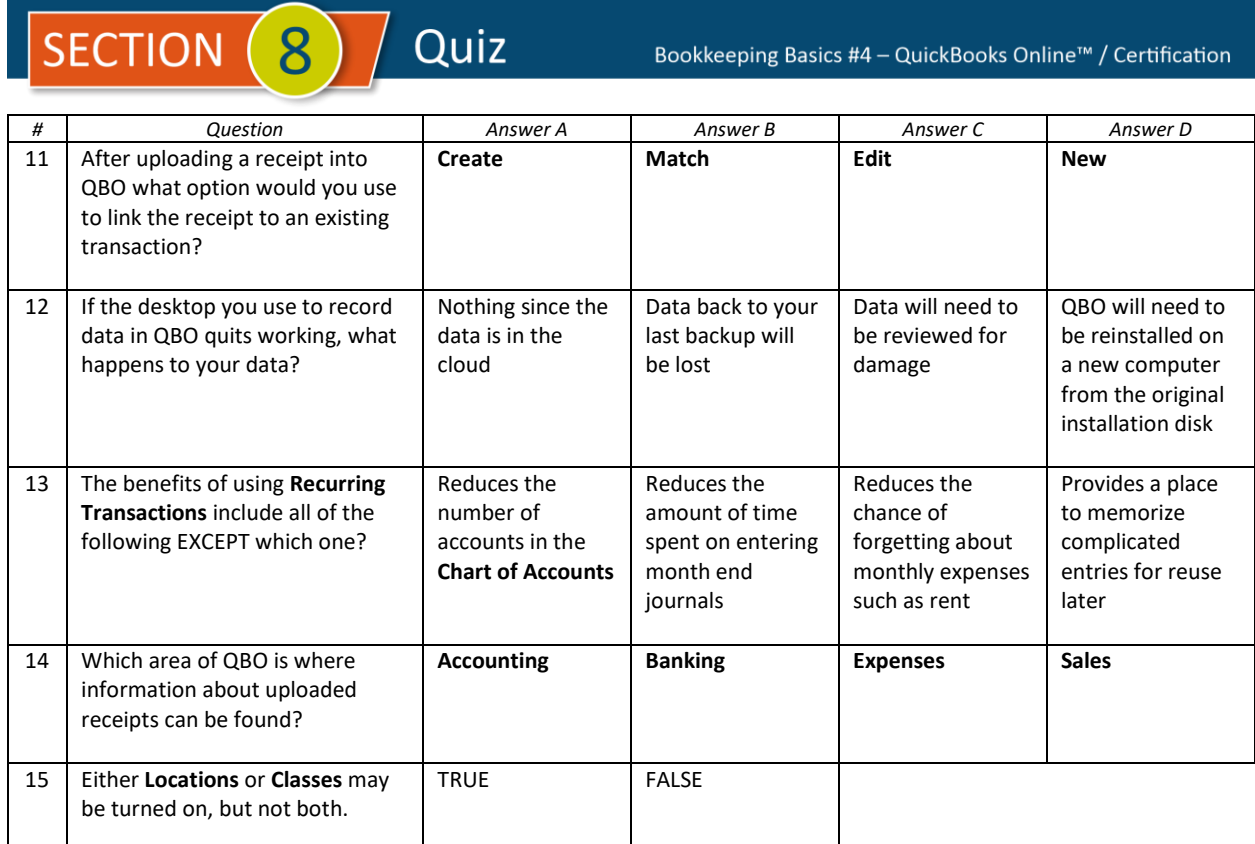

Bookkeeping Basics #4 - QuickBooks Online™ / Certification

**IMPORTANT NOTE:** Because you are working with a "live" company Test Drive file, Intuit may change answers without notice. If you have questions or need assistance, reach out to the bsnsAtlas.com team in our private Facebook group at:

[www.facebook.com/groups/bsnsAtlasBookkeepingBasics](http://www.facebook.com/groups/bsnsAtlasBookkeepingBasics)

## Project 1 Quiz Answers:

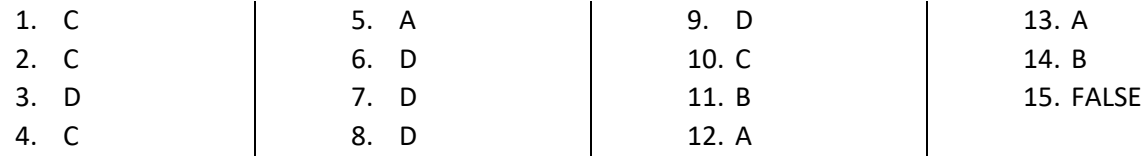